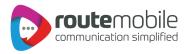

# DLR Push API Specifications

Version: 2.0

Date: November, 2019

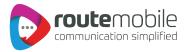

# **Document Information and Version History**

### **Document Information**

| Document Name        | DLR Push API Specifications                                                                   |
|----------------------|-----------------------------------------------------------------------------------------------|
| Document Description | This document describes how the delivery report of the sent message is relayed to the client. |
| Creation Date        | December 07, 2016                                                                             |
| Initial Version      | 1.0.0                                                                                         |
| Author               | Jyotsna                                                                                       |

## **Document Change Log**

| Modification<br>Date | Version<br>Number | Change Summary                                  | Author                 |
|----------------------|-------------------|-------------------------------------------------|------------------------|
| January 15,<br>2018  | 1.0.1             | Reformatted and reviewed document for language. | Hrudeep<br>Goregaonkar |
| November<br>26, 2019 | 2.0               | Reviewed - No changes                           | Hrudeep<br>Goregaonkar |

## **Document Approval Log**

| Approval Date     | Approver       | Designation      |
|-------------------|----------------|------------------|
| February 06, 2018 | Sachin Kanojia | Head - Support   |
| November 26, 2019 | Ramesh Helaiya | AVP - Technology |

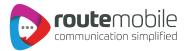

# **Push DLR**

The DLR Push API sends the delivery report of the sent message to the client's URL.

### URL

http://www.abc.net/Demo/Demo.aspx is how a URL for each client would appear. The parameters appended to the URL would be static. The parameters are explained below.

| Request Parameters |             |                                                                                                    |  |  |
|--------------------|-------------|----------------------------------------------------------------------------------------------------|--|--|
| Sr. No.            | Parameter   | Description                                                                                                    |  |  |
| 1                  | sSender     | Source address.                                                                                                    |  |  |
| 2                  | sMobileNo   | Destination number of sent message.                                                                                    |  |  |
| 3                  | sStatus     | Status of the message. ('UNKNOWN','ACKED', 'ENROUTE', 'DELIVRD','EXPIRED', 'DELETED', 'UNDELIV','ACCEPTED', 'REJECTD') |  |  |
| 4                  | dtSubmit    | Date and time when the message is submitted.  Date format should be YYYY-MM-DD  Time format should be hh:mm:ss         |  |  |
| 5                  | dtDone      | Date and time when the delivery report is received.  Date format should be YYYY-MM-DD  Time format should be hh:mm:ss  |  |  |
| 6                  | sMessageId  | Unique identification for a message given at the time of submission.                                                   |  |  |
| 7                  | iCostPerSms | Cost per message or SMS.                                                                                               |  |  |
| 8                  | iCharge     | Total credits deducted depending upon number of message parts.                                                         |  |  |
| 9                  | IMCCMNC     | Mobile Country Code and Mobile Network Code.                                                                           |  |  |
| 10                 | iErrCode    | No error=0 Error=Respective error code Example: 205 (Unknown Error)                                                    |  |  |
| 11                 | sTagName    | Campaign name for that batch.                                                                                          |  |  |
| 12                 | sUdf1       | User defined field 1.                                                                                                  |  |  |
| 13                 | sUdf2       | User defined field 2.                                                                                                  |  |  |

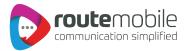

| Response |                           |                                                                                                    |  |
|----------|---------------------------|----------------------------------------------------------------------------------------------------|--|
| Sr. No.  | HTTP Status/Error<br>Code | Description                                                                                                    |  |
| 1        | 200                       | OK: The request has succeeded.  The information returned with response is dependent on the method used in the request. |  |
| 2        | 202                       | Accepted: The request has been accepted for processing, but the processing has not been completed.                     |  |

### Note:

- The response codes other than 200 or 202 are not taken into consideration and requests for such response codes are considered as failed.
- The method used for posting the delivery report onto the client's URL is POST.